- $\odot$  **Bedienungsanleitung Lasernivelliergerät**
- **Mode d'emploi de l'appareil de nivellement laser**
- **Handleiding lasernivelleertoestel**
- **Istruzioni per l'uso Livella laser**
- **Manual de instrucciones Aparato de nivelación por láser**
- **Manual de instruções do aparelho de nivelamento a laser**

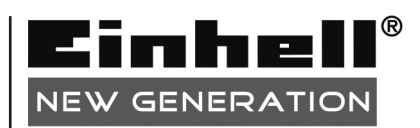

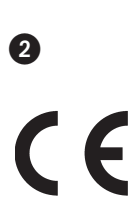

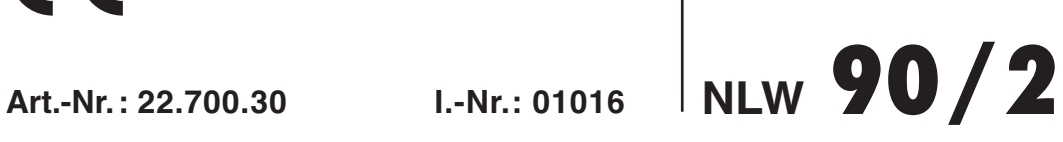

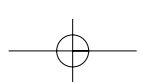

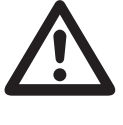

- $\circledcirc$  Vor Inbetriebnahme Bedienungsanleitung und Sicherheitshinweise lesen und beachten
- Avant la mise en service, lisez le mode d'emploi et les consignes de sécurité et respectez-les.
- Prima della messa in esercizio leggete e osservate le istruzioni per l'uso e le avvertenze di sicurezza.
- Vóór ingebruikneming de handleiding en de veiligheidsvoorschriften lezen en in acht nemen!
- Leer detenidamente las instrucciones de uso y las advertencias de seguridad antes de poner en marcha el aparato.
- Leia e respeite as instruções de serviço e de segurança antes de colocar o aparelho em funcionamento.

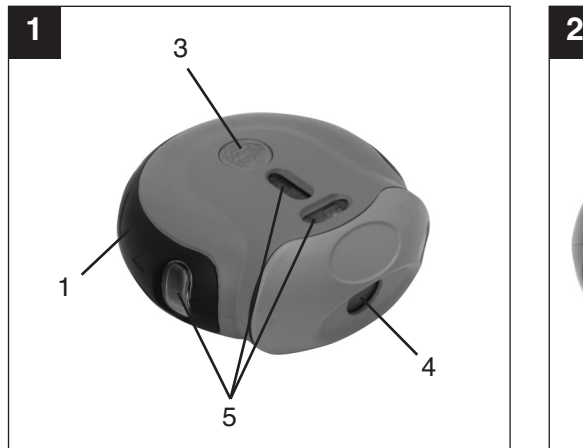

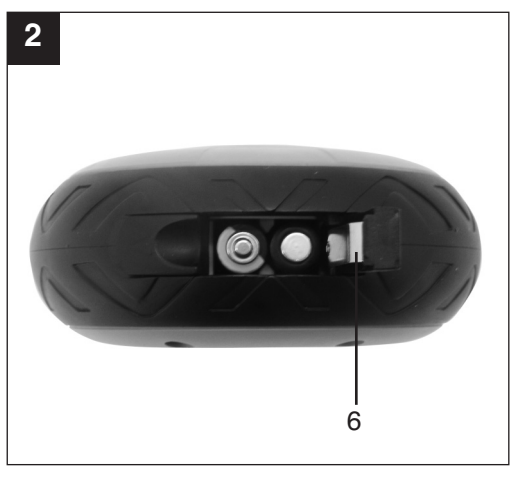

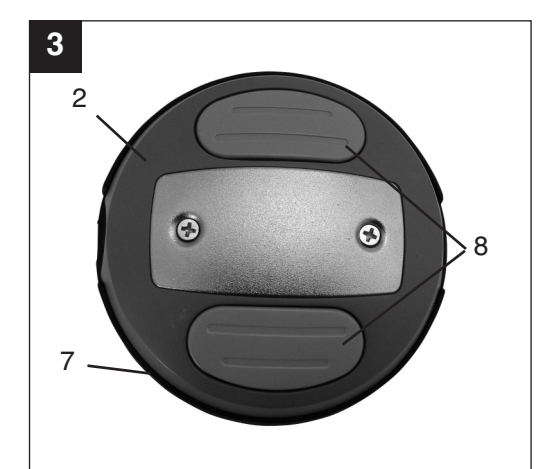

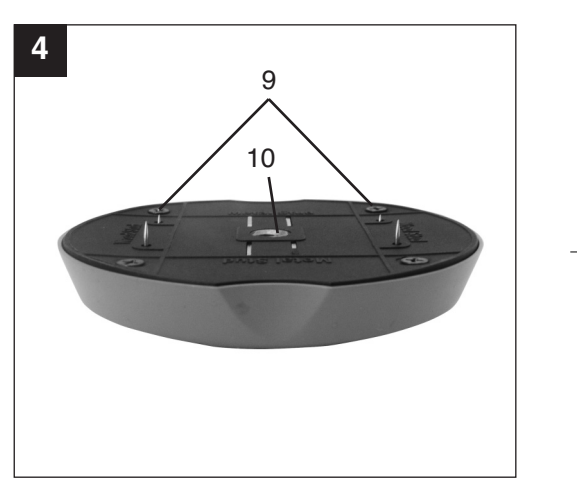

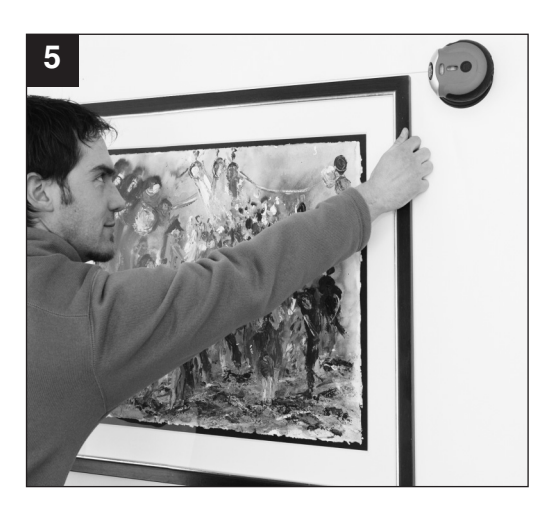

 $\bigoplus$ 

**D**

#### **1. Beschreibung (Bild 1-4)**

- 1 Laser-Einheit
- 2 Basis für raue Oberflächen
- 3 Ein/-Ausschalter
- 4 Laserstrahl-Ausgang
- 5 Libellen
- 6 Batteriefach-Deckel
- 7 Schutzabdeckung
- 8 Bedientasten 9 Nägel
- 10 Fotostativ-Gewinde (1/4")

#### **2. Sicherheitshinweise**

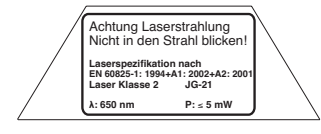

**Achtung: Laserstrahlung Nicht in den Strahl blicken Laserklasse 2** 

Schützen Sie sich und Ihre Umwelt durch geeignete Vorsichtsmaßnahmen vor Unfallgefahren.

- Nicht direkt mit ungeschützten Augen in den Laserstrahl blicken.
- Niemals direkt in den Strahlengang blicken.
- Den Laserstrahl nie auf reflektierende Flächen, Personen oder Tiere richten. Auch ein Laserstrahl mit geringer Leistung kann Schäden am Auge verursachen.
- Vorsicht wenn andere als die hier angegebenen Verfahrensweisen ausgeführt werden, kann dies zu einer gefährlichen Strahlungsexposition führen.
- **Lasermodul niemals öffnen.**
- Wenn das Messwerkzeug längere Zeit nicht benutzt wird, sollten die Batterien entfernt werden.

## **3. Verwendung (Bild 5)**

Dieses Lasernivelliergerät wird zum Ermitteln und Überprüfen von horizontalen und vertikalen Linien verwendet.

#### **4. Technische Daten**

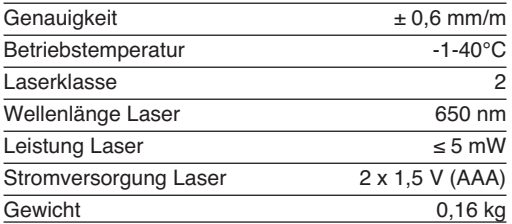

## **5. Inbetriebnahme Laser-Einheit (Bild 1/2)**

**Batterien einsetzen und wechseln (Bild 2)**

#### **Achtung! Stellen Sie vor dem Einsetzen der Batterien immer sicher, dass der Laser ausgeschaltet ist!**

Öffnen Sie den Batteriefachdeckel (6), wie in Bild 2 gezeigt, und setzen Sie die mitgelieferten Batterien ein. Achten Sie dabei auf die richtige Polung der Batterien.

Verwenden Sie ausschließlich Alkali-Mangan-Batterien. Verwenden Sie bei einem Batteriewechsel keine Batterien von verschiedenen Herstellern. Achten Sie zudem auf gleiche Kapazität der **Batterien** 

**Einschalten (Bild 1):** Um den Laser einzuschalten, drücken Sie den Ein-/Ausschalter (3) einmal.

**Ausschalten (Bild 1):** Um den Laser auszuschalten, drücken Sie den Ein-/Ausschalter (3) zweimal.

#### **Betrieb (Bild 1/3)**

Der Laser projiziert eine horizontale Linie. Der Laser kann handgeführt oder durch seine Magnetaufnahme auf die Basis für raue Oberflächen (2) gesetzt werden. Zur exakten Ausrichtung auf der Basis für raue Oberflächen (2) helfen Ihnen die drei Wasserwaagen-Libellen (5).

## **6. Betrieb mit Basis für raue Oberflächen (Bild 3/4)**

Nehmen Sie die Schutzabdeckung (7) ab und setzen Sie die Basis für raue Oberflächen (2) auf eine

geeignete Oberfläche auf und drücken Sie gleichzeitig und kräftig die beiden Bedientasten (8). Auf der Rückseite treten nun vier Nägel (9) hervor, die sich in die Oberfläche bohren und die Basis festhalten.

Die Basis für raue Oberflächen verfügt auf der Rückseite auch über einen Permanent-Magneten, so dass die Basis auch auf magnetisierbare Oberflächen befestigt werden kann.

Die Basis für raue Oberflächen kann auch auf einem Fotostativ montiert werden. Hierzu befindet sich auf der Rückseite ein 1/4 "- Gewinde (10).

**Achtung! Fassen Sie nicht an die Rückseite der Basis für raue Oberflächen, wenn Sie die Bedientasten drücken. Verletzungsgefahr!**

**Achtung! Die Basis für raue Oberflächen ist nur für weiches Holz, Trockenbauwände und magnetisierbare Oberflächen geeignet. Verwenden Sie die Basis nicht für andere Oberflächen!**

**7. Wartung und Reinigung**

Halten Sie das Gerät stets trocken und sauber. Wischen Sie Verschmutzungen mit einem weichen, feuchten Tuch ab. Verwenden Sie hierfür keine scharfen Reinigungs- oder Lösungsmittel. Reinigen Sie den Laserstrahl-Ausgang in regelmäßigen Abständen mit einem Wattestäbchen.

## **8. Entsorgung Batterien**

Batterien beinhalten umweltgefährdende Materialien. Werfen Sie Batterien nicht in den Hausmüll, ins Feuer oder ins Wasser. Batterien sollen gesammelt, recycelt oder umweltfreundlich entsorgt werden. Senden Sie verbrauchte Batterien an die iSC GmbH, Eschenstraße 6 in D-94405 Landau. Dort wird vom Hersteller eine fachgerechte Entsorgung gewährleistet.

#### **9. Ersatzteilbestellung:**

Bei der Ersatzteilbestellung sollten folgende Angaben gemacht werden:

- Typ des Gerätes
- Artikelnummer des Gerätes
- Identnummer des Gerätes
- Ersatzeilnummer des erforderlichen Ersatzteiles

Aktuelle Preise und Infos finden Sie unter www.isc-gmbh.info

**F**

#### **1. Description (figure 1-4)**

- 1 unité laser
- 2 base pour les surfaces rugueuses
- 3 interrupteur Marche / Arrêt
- 4 sortie du faisceau laser
- 5 niveaux à bulles
- 6 couvercle du compartiment à piles
- 7 capot protecteur
- 8 touches de commande
- 9 clous
- 10 filet du trépied (1/4")r

#### **2. Consignes de sécurité**

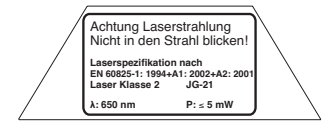

**Attention : Rayon laser Ne pas regarder en direction du rayon ! Classe de laser 2**

Protégez-vous et votre environnement contre les risques d'accidents en prenant des mesures adéquates de précaution. A

- Ne fixez pas le rayon laser des yeux sans protection.
- $\bullet$  Ne regardez jamais directement dans le faisceau des rayons.
- Le rayon laser ne doit jamais être dirigé sur des surfaces réverbérantes, ni sur des animaux ou personnes. Même un rayon laser de faible puissance peut occasionner des dommages aux yeux.
- Attention si vous procédez d'autre manière que celle indiquée ici, cela peut entraîner une exposition dangereuse au rayon.
- $\bullet$ Ne jamais ouvrir le module du laser.
- $\bullet$  Retirez les batteries de l'appareil s'il reste longtemps inutilisé.

#### **3. Utilisation (figure 5)**

Cet appareil de nivellement laser est utilisé pour déterminer et contrôler des lignes horizontales et verticales.

#### **4. Caractéristiques techniques**

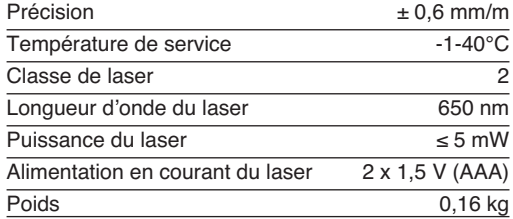

## **5. Mise en service de l'unité laser (figure 1/2)**

**Mettre les piles en place et les remplacer (figure 2)**

**Attention ! Assurez-vous toujours, avant de mettre les piles en place, que le laser est bien hors circuit !**

Ouvrez le couvercle du compartiment à pile (6), comme montré en figure 2, et introduisez les piles fournies avec la livraison. Veillez à ce que la polarité des piles soit correcte.

Utilisez exclusivement des piles alcali au manganèse. N'utilisez pas de piles de différents producteurs lorsque vous en changez. Veillez à ce que les piles aient la même capacité.

**Mise en service (figure 1) : Pour mettre laser en** circuit, appuyez sur l'interrupteur Marche / Arrêt (3).

**Mise hors service (figure 1) : Pour mettre le laser** hors circuit, appuyez deux fois sur l'interrupteur Marche / Arrêt (3).

#### **Fonctionnement (figure 1/3)**

Le laser projette une ligne horizontale. Le laser peut être placé sur la base pour surfaces rugueuses (2) à la main ou via son logement magnétique. Les trois niveaux à bulles (5) aident à aligner le laser avec précision sur la base pour surfaces rugueuses (2).

## **6. Fonctionnement avec la base pour surfaces rugueuses (figure 3/4)**

Retirez le capot protecteur (7) et placez la base pour les surfaces rugueuses (2) sur une surface adéquate. Appuyez simultanément et vigoureusement sur les deux touches de

commandes (8). Quatre clous (9) sortent alors au dos et s'enfoncent dans la surface pour maintenir la base.

La base pour surface rugueuse me peut également être montée sur un trépied pour appareil photo. Vous trouverez à ce propos un filet 1/4" (10) au dos.

Au dos de la base pour surface rugueuse, se trouve également un élément permanent, ce qui permet de la fixer également sur des surfaces magnétiques.

**Attention ! Ne touchez pas le dos de la base pour surface rugueuse lorsque vous appuyez sur les touches de commande et de blocage. Risque de blessure !**

**Attention ! La base pour surfaces rugueuses convient uniquement au bois tendre, aux murs de construction sèche et aux surfaces magnétiques. N'utilisez jamais cette base sur d'autres surfaces !**

## **7. Maintenance et nettoyage**

Maintenez l'appareil sec et propre. Essuyez les salissures avec un chiffon doux et humide. N'utilisez pas de détergents où le produits de nettoyage puissants. Nettoyer la sortie du rayon laser à intervalles réguliers avec un bâtonnet ouaté.

#### **8. Élimination des piles**

Les piles comprennent des matériaux polluant l'environnement. Ne jetez pas les piles dans les ordures ménagères, dans le feu ni dans l'eau. Les piles doivent être collectées, recyclées ou éliminées dans le respect de l'environnement. Envoyez vos piles usées à l'entreprise ISC GmbH, Eschenstraße 6 à D-94405 Landau /Allemagne . A cet endroit, une élimination selon les règles de l'art peut être garantie par le producteur.

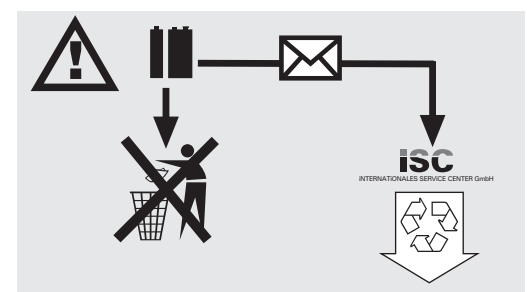

### **9. Commande de pièces de rechange**

**F**

Indiquer ce qui suit pour toute commande de pièces de rechange :

- Type de l'appareil
- Numéro d'article de l'appareil
- N° identité de l'appareil
- Numéro de la pièce de rechange nécessaire

Vous trouverez les prix et informations actuelles à l'adresse www.isc-gmbh.info

**NL**

## **1. Beschrijving (fig. 1-4)**

- 1 Lasereenheid
- 2 Sokkel voor ruwe oppervlakken
- 3 AAN/UIT-schakelaar
- 4 Laserstraaluitgang
- 5 Libellen
- 6 Batterijvakdeksel
- 7 Beschermende afdekking
- 8 Bedieningstoetsen
- 9 Spijkers
	- 10 Schroefdraad (1/4") voor fotostatief

### **2. Veiligheidsinstructies**

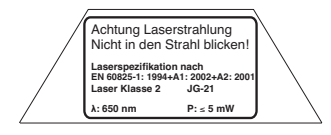

**Let op! Laserstraling Niet in de straal kijken! Laserklasse 2** A

Bescherm u en uw omgeving tegen gevaar voor ongelukken door de gepaste voorzorgsmaatregelen te nemen.

- Niet met blote ogen rechtstreeks in de laserstraal kijken.
- $\bullet$ Nooit rechtstreeks in de stralengang kijken.
- $\bullet$  De laserstraal nooit richten op weerkaatsende oppervlakken, personen of dieren. Ook een laserstraal met een gering vermogen kan schade berokkenen aan het oog.
- $\bullet$  Voorzichtig – als u anders te werk gaat dan hier beschreven kan dit leiden tot een blootstelling aan gevaarlijke straling.
- $\bullet$ Lasermodule nooit openen.
- Als het meetinstrument een tijdje niet wordt gebruikt, is het aan te raden de batterijen te verwijderen.

## **3. Gebruik (fig. 5)**

Dit lasernivelleertoestel wordt gebruikt voor het bepalen en controleren van horizontale en verticale lijnen.

#### **4. Technische gegevens**

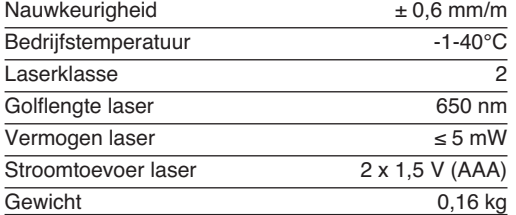

## **5. Ingebruikneming van de lasereenheid (fig. 1/2)**

**Batterijen installeren en vervangen (fig. 2)**

**Let op! Vergewis u er zich steeds van dat de laser uitgeschakeld is voordat u de batterijen installeert.**

Open het deksel (6) van het batterijvak, zoals getoond in fig. 2 en zet er de bijgeleverde batterijen in. Let wel op de juiste polariteit van de batterijen.

Gebruik uitsluitend alkali-mangaan-batterijen. Gebruik bij het vervangen van de batterijen geen batterijen van verschillende fabrikanten. Let bovendien op dezelfde capaciteit van de batterijen.

**Inschakelen (fig. 1):** om de laser in te schakelen drukt u één keer op de Aan/Uit-schakelaar (3).

**Uitschakelen (fig. 1):** om de laser uit te schakelen drukt u twee keer op de Aan/Uit-schakelaar (3).

#### **Werking (fig. 1/3)**

De laser projecteert een horizontale lijn. De laser kan met de hand worden geleid of dankzij zijn magneethouder op de sokkel voor ruwe oppervlakken (2) worden geplaatst. Voor het nauwkeurig uitrichten op de sokkel voor ruwe oppervlakken (2) beschikt u over drie waterpaslibellen (5).

## **6. Gebruik met sokkel voor ruwe oppervlakken (fig. 3/4)**

Neem de beschermende afdekking (7) af en plaats de sokkel voor ruwe oppervlakken (2) op een gepast oppervlak en druk tegelijkertijd flink op de beide bedieningstoetsen (8). Aan de achterkant komen dan vier spijkers (9) te voorschijn die zich het oppervlak

## **NL**

9

in gaan boren en die de sokkel vastzetten.

De sokkel voor ruwe oppervlakken kan eveneens op een fotostatief worden gemonteerd. Daarvoor is er aan de achterkant een 1/4" schroefdraad (10) voorzien.

De sokkel voor ruwe oppervlakken is aan de achterkant eveneens voorzien van een permanente magneet zodat de sokkel ook op magnetiseerbare oppervlakken kan worden bevestigd.

**Let op! Pak niet de achterkant van de sokkel voor ruwe oppervlakken vast als u op de bedieningsen veiligheidsknoppen drukt. Lichamelijk gevaar!**

**Let op! De sokkel voor ruwe oppervlakken is alleen geschikt voor zacht hout, droge wanden en magnetiseerbare oppervlakken. Gebruik de sokkel niet voor andere oppervlakken!**

## **7. Onderhouden en schoonmaken**

Hou het instrument steeds droog en schoon. Wis vuil met een schone vochtige doek af. Gebruik daarvoor geen agressieve schoonmaak- of oplosmiddelen. Reinig de laserstraaluitlaat regelmatig met een wattenstaafje.

## **8. Verwijderen van batterijen**

Batterijen bevatten materialen die schadelijk zijn voor het milieu. Batterijen horen niet thuis bij het huisvuil. Gooi ze niet in het vuur of in het water. Batterijen moeten worden ingezameld, gerecycleerd of milieuvriendelijk verwijderd. Stuur afgedankte batterijen naar ISC GmbH, Eschenstraße 6 in D-94405 Landau. Daar is door de fabrikant een behoorlijke verwijdering verzekerd.

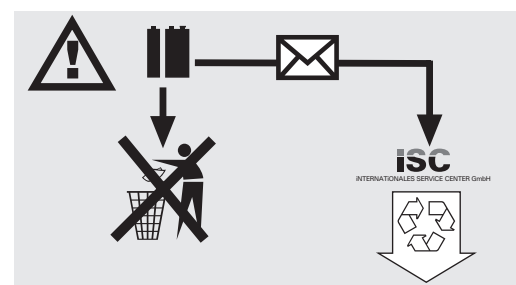

#### **9. Bestellen van wisselstukken:**

Gelieve bij het bestellen van wisselstukken de volgende gegevens te vermelden:

- Type van het toestel
- Artikelnummer van het toestel
- Identnummer van het toestel
- Stuknummer van het gewenste wisselstuk

Actuele prijzen en info vindt u terug onder www.iscgmbh.info

**I**

## **1. Descrizione (Fig. 1-4)**

- 1 Unità laser
- 2 Base per superfici ruvide
- 3 Interruttore ON/OFF
- 4 Foro di uscita raggio laser
- 5 Bolle della livella
- 6 Coperchio scomparto batterie
- 7 Copertura di protezione
- 8 Pulsanti di comando
- 9 Chiodi
- 10 Filetto per cavalletto per macchine fotografiche  $(1/4)$

#### **2. Avvertenze di sicurezza**

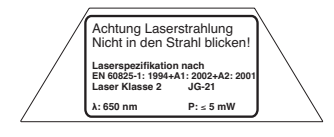

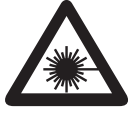

#### **Attenzione raggio laser Non rivolgete lo sguardo verso il raggio laser! Classe del laser 2**

Proteggete voi ed il vostro ambiente dal pericolo di infortuni, prendendo delle precauzioni adatte.

- Non guardate direttamente nel raggio laser senza occhiali protettivi.
- $\bullet$  Non rivolgete mai lo sguardo direttamente verso il foro di uscita del raggio laser.
- Non dirigete mai il raggio laser né verso superfici riflettenti né verso persone o animali. Anche un raggio laser con potenza minima può causare delle lesioni all'occhio.
- Attenzione se vengono usate delle procedure diverse da quelle indicate può verificarsi un'esposizione ai raggi pericolosa.
- Non aprite mai il modulo laser.
- $\bullet$  Se l'utensile di misurazione non viene usato per un periodo piuttosto lungo è consigliabile togliere le batterie.

#### **3. Uso (Fig. 5)**

Questa livella laser viene utilizzata per determinare e controllare linee orizzontali e verticali.

#### **4. Caratteristiche tecniche**

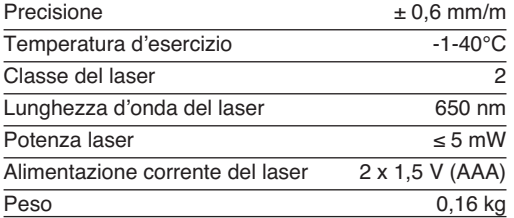

## **5. Messa in esercizio dell'unità laser (Fig. 1/2)**

#### **Come inserire e cambiare le batterie (Fig. 2)**

#### **Attenzione! Prima di inserire le batterie assicuratevi sempre che il laser sia spento!**

Aprite il coperchio del vano delle batterie (6), come mostrato nella Fig. 2, ed inserite le batterie in dotazione. Nel far questo fate attenzione alla giusta polarità delle batterie.

Utilizzate esclusivamente batterie alcaline al manganese. Quando cambiate le batterie non utilizzate batterie di produttori diversi. Inoltre fate attenzione all'uguale capacità delle batterie.

**Accensione (Fig. 1):** per accendere il laser, premete una sola volta l'interruttore di ON/OFF (3).

**Spegnimento (Fig. 1):** per spegnere il laser, premete due volte l'interruttore di ON/OFF (3).

#### **Esercizio (Fig. 1/3)**

Il laser proietta una linea orizzontale. Il laser può essere guidato a mano o messo, grazie alla sua piastra magnetica, sulla base per superfici ruvide (2). Per l'esatto posizionamento sulla base per superfici ruvide (2) vi sono di aiuto le tre bolle della livella (5).

## **6. Esercizio con base per superfici ruvide (Fig. 3/4)**

Togliete la copertura di protezione (7), mettete la base per superfici ruvide (2) su una superficie adatta e premete contemporaneamente e con forza i due pulsanti di comando (8). Sul retro escono fuori ora quattro chiodi (9) che si fissano nella superficie e tengono ferma la base.

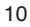

La base per superfici ruvide può essere montata anche su un cavalletto per macchine fotografiche. A tale scopo sul retro si trova un filetto di 1/4 " (10).

La base per le superfici ruvide dispone sul retro anche di un magnete permanente che ne consente il fissaggio anche su superfici magnetizzabili.

**Attenzione! Non prendete e non toccate la base per superfici ruvide dal retro se premete i pulsanti di comando e di sicurezza. Pericolo di lesioni!**

**Attenzione! La base per superfici ruvide è adatta solo per legno morbido, per pareti prefabbricate a secco e superfici magnetizzabili. Non utilizzate la base per altre superfici!**

## **7. Manutenzione e pulizia**

Tenete sempre l'apparecchio asciutto e pulito. Togliete lo sporco con un panno morbido ed umido. Non utilizzate a tal fine detergenti aggressivi o solventi. Pulite il foro d'uscita del raggio laser ad intervalli di tempo regolari con un bastoncino cotonato.

### **8. Smaltimento delle batterie**

La batterie contengono materiali che danneggiano l'ambiente. Non gettate le batterie nei rifiuti domestici, nel fuoco o in acqua. Le batterie devono venire raccolte, riciclate o smaltite rispettando l'ambiente. Inviate batterie usate alla ISC GmbH, Eschenstraße 6 in D-94405 Landau. Così il costruttore ne garantisce uno smaltimento appropriato.

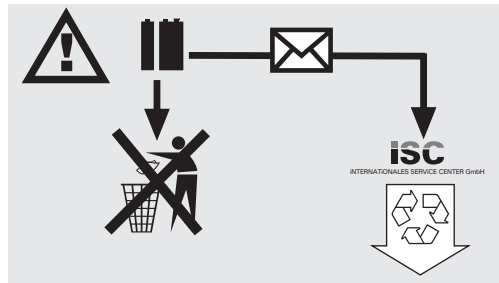

## **9. Ordinazione dei pezzi di ricambio**

**I**

In caso di ordinazione di pezzi di ricambio è necessario indicare quanto segue:

- $\bullet$  tipo di apparecchio
- numero di articolo dell'apparecchio
- numero di identificazione dell'apparecchio
- numero del pezzo di ricambio richiesto

Per i prezzi e le informazioni attuali si veda www.iscgmbh.info

**E**

## **1. Descripción (fig. 1-4)**

- 1 Unidad de láser
- 2 Base para superficies rugosas
- 3 Interruptor ON/OFF
- 4 Salida del rayo láser
- 5 Nivel de burbuja
- 6 Tapa de compartimento de pilas
- 7 Cubierta de protección
- 8 Botones de mando
- 9 Clavos
- 10 Rosca para trípode de cámara (1/4")

#### **2. Instrucciones de seguridad**

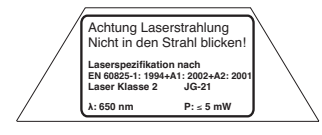

**Atención: radiación láser ¡No mirar directamente el trayecto del rayo! Clase de láser 2** A

Protéjase Ud. mismo y al medio ambiente tomando las medidas adecuadas para prevenir cualquier tipo de accidente.

- No mirar directamente el trayecto del rayo láser sin gafas protectoras.
- $\bullet$  No mirar jamás directamente en el canal de salida del rayo.
- No dirigir nunca el rayo láser sobre superficies reflectantes, ni tampoco sobre personas o animales. Incluso un rayo láser de baja potencia puede provocar lesiones oculares.
- Atención: si no se siguen estas instrucciones al pie de la letra se podría producir una exposición peligrosa a las radiaciones.
- $\bullet$ Jamás abrir el módulo láser.
- $\bullet$  Si la máquina deja de utilizarse por un espacio prolongado de tiempo, se deberían retirar las baterías.

#### **3. Uso (fig. 5)**

Este aparato de nivelación por láser ha sido concebido para determinar y comprobar las líneas horizontales y verticales.

## **4. Características técnicas**

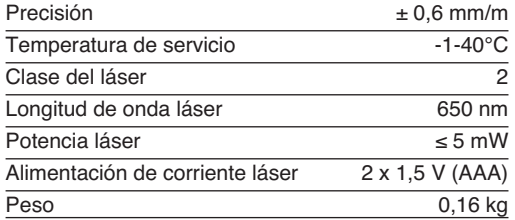

## **5. Puesta en marcha unidad de láser (fig. 1/2)**

**Colocar y cambiar pilas (fig. 2)**

#### **¡Atención! ¡Antes de poner las pilas, asegurarse de que el láser está desconectado!**

Abrir la tapa del compartimento de pilas (6), según se indica en la fig. 2, e introducir las pilas suministradas. Tener en cuenta la polaridad correcta de las pilas.

Utilizar exclusivamente pilas alcalinas de manganeso. A la hora de cambiar las pilas, no utilizar pilas de distintos fabricantes. Asegurarse de que las pilas tengan la misma potencia.

**Conectar (fig. 1):** Para conectar el láser, pulsar una vez el interruptor ON/OFF (3).

**Desconectar (fig. 1):** Para desconectar el láser, pulsar dos veces el interruptor ON/OFF (3).

#### **Servicio (fig 1/3)**

El láser proyecta una línea horizontal. El láser se puede operar de forma manual o mediante su alojamiento magnético en la base para superficies rugosas (2). El nivel de burbuja (5) sirve para el ajuste exacto en la base para superficies rugosas (2).

## **6. Servicio con la base para superficies rugosas (fig. 3/4)**

Tomar la cubierta de protección (7) y colocar la base para superficies rugosas (2) sobre una superficie indicada, pulsando al mismo tiempo y con fuerza los dos botones de mando (8). En la parte trasera aparecen cuatro clavos (9) que penetran en la superficie y sujetan la base.

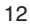

La base para superficies rugosas también se puede montar en un trípode para cámara. Para ello, en la parte trasera se dispone de una rosca 1/4" (10).

La base para las superficies rugosas dispone en su parte trasera de un imán permanente, de tal forma que también se pueda fijar a superficies magnéticas.

**¡Atención! No tocar la parte trasera de la base de superficies rugosas cuando se estén pulsando los botones de seguridad y manejo. ¡Peligro de sufrir daños!**

**¡Atención! La base para superficies rugosas está exclusivamente indicada para madera blanda, paredes en seco y superficies magnéticas. ¡No utilizar esta base para otro tipo de superficies!**

## **7. Mantenimiento y limpieza**

Mantener el aparato siempre seco y limpio. Limpiarlo con un paño suave y húmedo. No utilizar productos de limpieza agresivos ni disolventes. Limpiar regularmente la salida del rayo láser con un bastoncillo de algodón.

### **8. Eliminar las pilas**

Las pilas contienen materiales perjudiciales para el medio ambiente. No tirar las pilas al cubo de la basura, al fuego o al agua. Las pilas deben eliminarse o reciclarse de forma ecológica. Enviar las pilas usadas a ISC GmbH, Eschenstraße 6 in D-94405 Landau. El fabricante garantiza que así se eliminarán de forma adecuada.

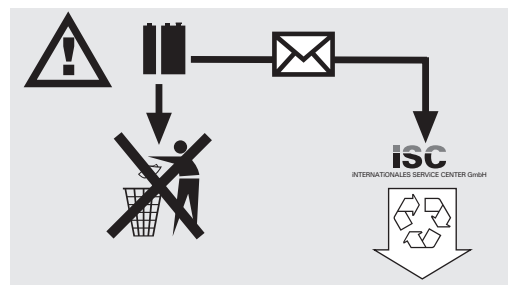

#### **9. Pedido de piezas de repuesto**

Cuando se pasa pedido de las piezas de repuesto, es preciso indicar los siguientes datos:

**E**

- Tipo de aparato
- Número de artículo del aparato
- Número de ident. de la herramienta
- Núm. de la pieza de repuesto necesaria

Consultar los precios e información actuales en la página www.isc-gmbh.info.

**P**

## **1. Descrição (fig. 1-4)**

- 1 Unidade laser
- 2 Base para superfícies ásperas
- 3 Interruptor para ligar/desligar
- 4 Saída do raio laser
- 5 Níveis de bolha de ar
- 6 Tampa do compartimento das pilhas
- 7 Cobertura de protecção
- 8 Teclas de comando
- 9 Pregos
- 10 Rosca para tripé (1/4")

#### **2. Instruções de segurança**

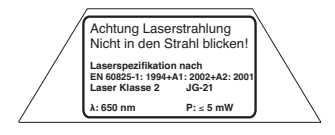

**Atenção: Radiação laser Não olhe para o raio! Classe de laser 2** X

Proteja-se a si e ao ambiente contra o perigo de acidentes através de medidas de prevenção adequadas.

- Não olhe directamente para o raio laser com os olhos desprotegidos.
- $\bullet$  Nunca olhe directamente para a trajectória dos raios.
- $\bullet$  Nunca direccione o raio laser para superfícies reflectoras, pessoas ou animais. Mesmo um raio laser de potência reduzida poderá causar danos oculares.
- Cuidado poderá ficar exposto a radiação perigosa se decidir adoptar métodos que não os aqui referidos.
- Nunca abra o módulo de laser.
- $\bullet$  As pilhas deverão ser retiradas se a ferramenta de medição não for usada durante um período de tempo prolongado.

## **3. Utilização (figura 5)**

O aparelho de nivelamento a laser foi concebido para determinar e verificar linhas horizontais e verticais.

14

#### **4. Dados técnicos**

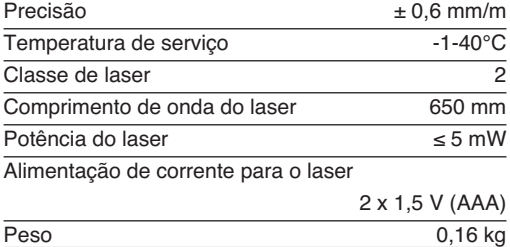

## **5. Colocação em funcionamento da unidade laser (figura 1/2)**

#### **Colocar e substituir as pilhas (figura 2)**

#### **Atenção! Assegure-se sempre antes de colocar as pilhas de que o laser está desligado!**

Abra a tampa do compartimento das pilhas (6), tal como ilustrado pela figura 2, e introduza as pilhas fornecidas junto com o aparelho. Preste atenção para não trocar os pólos das pilhas.

Utilize exclusivamente pilhas alcalinas de manganês. Não utilize pilhas de fabricantes diferentes quando proceder à sua substituição. Assegure-se igualmente de que as pilhas têm uma voltagem idêntica.

**Ligar (figura 1):** Prima o interruptor para ligar/desligar (3) uma vez para ligar o laser.

**Desligar (figura 1):** Prima o interruptor para ligar/desligar (3) duas vezes para desligar o laser.

#### **Funcionamento (figura 1/3)**

O laser projecta uma linha horizontal. O laser pode ser conduzido com a mão ou colocado sobre a base para superfícies ásperas (2) graças ao alojamento magnético. Os três níveis de bolha de ar (5) ajudamno a alinhar o aparelho com exactidão sobre a base para superfícies ásperas (2).

## **6. Funcionamento com a base para superfícies ásperas (figura 3/4)**

Retire a cobertura de protecção (7), coloque a base para superfícies ásperas (2) sobre uma superfície adequada e prima simultaneamente e com força as duas teclas de comando (8). Na parte posterior são projectados quatro pregos (9), que entram na

superfície e seguram a base.

A base para superfícies ásperas também pode ser montada sobre um tripé. Para o efeito encontra uma rosca de 1/4 " (10) na parte posterior.

A base para superfícies ásperas também está equipada na parte posterior com um íman permanente, de modo que também pode fixar a base em superfícies magnéticas.

**Atenção! Nunca coloque as mãos na parte posterior da base para superfícies ásperas quando premir as teclas de comando e de travamento. Perigo de ferimento!**

**Atenção! A base para superfícies ásperas é apenas adequada para madeira macia e tabiques. Não utilize a base noutro tipo de superfícies!**

## **7. Manutenção e limpeza**

Mantenha o aparelho sempre seco e limpo. Limpe a sujidade com um pano suave humedecido. Não utilize detergentes ou solventes agressivos para limpar o aparelho. Limpe regularmente a saída do raio laser com um cotonete.

### **8. Eliminação das pilhas**

As pilhas contém substâncias que são prejudiciais ao meio ambiente. Não deite as pilhas para o lixo doméstico, para o lume ou para dentro de água. As pilhas devem ser recolhidas, recicladas e eliminadas de forma ecológica. Envie as pilhas descarregadas para a ISC GmbH, Eschenstraße 6 em D-94405 Landau. O fabricante garante uma eliminação ecologicamente correcta.

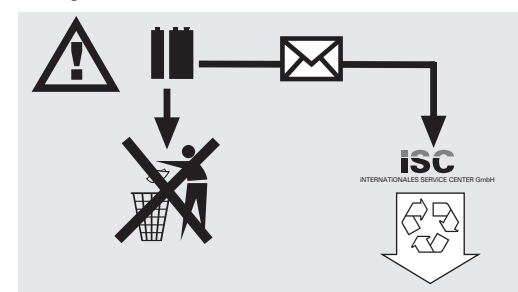

## **9. Encomenda de peças sobressalentes:**

Para encomendar peças sobressalentes, deve indicar os seguintes dados:

- Modelo do aparelho
- Número de referência do aparelho
- Número de identificação do aparelho
- Número da peça sobressalente necessária

Pode consultar os preços e informações actuais em www.isc-gmbh.info

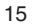

**P**

#### **ISC GmbH Eschenstraße 6 D-94405 Landau/Isar**

- D **erklärt folgende Konformität gemäß EU-Richtlinie und Normen für Artikel**
- $\binom{6}{5}$ **declares conformity with the EU Directive and standards marked below for the article**
- F **déclare la conformité suivante selon la directive CE et les normes concernant l'article**
- **verklaart de volgende conformiteit in overeen-stemming met de EU-richtlijn en normen voor het artikel**
- E **declara la siguiente conformidad a tenor de la**
- directiva y normas de la UE para el artículo<br>declara a seguinte conformidade de acordo<br>com a directiva CE e normas para o artigo<br>förklarar följande överensstämmelse enl. EU-<br>direktiv och standarder för artikeln
- 
- **ilmoittaa seuraavaa Euroopan unionin direkti-ivien ja normien mukaista yhdenmukaisuutta tuotteelle**
- **erklærer herved følgende samsvar med EU-direktiv og standarder for artikkel**
- **заявляет о соответствии товара следующим директивам и нормам EC izjavljuje sljedeću uskladjenost s odredbama i**
- 
- **b** declarå urmåtoarea conformitate cu linia directionarea conformitate cu linia directionare<br> **toare CE și normele valabile pentru articolul.**<br> **inin ile ilgili olarak AB Yönetmelikleri ve**<br> **articolularistic pentru artic**
- Normları gereğince aşağıdaki uygunluk açıkla<br>masını sunar.
- ® δηλώνει την ακόλουθη συμφωνία σύμφωνα με<br>την Οδηγία ΕΕ και τα πρότυπο για το προϊόν

## **Konformitätserklärung**

- <p>\n<b>①</b> <i>dichiara la seguente conformità secondo la</i> <i>direttiva</i> <i>UE e le norme per l'articolo</i> <i>attesterer følgende overensstemneles i</i> <i>h</i><i>chelde ilirettidire de verensstermelse for</i> <i>h</i><i>chelde ilirettidire en ethanderder</i> <i>f</i><i>en</i>\n</p>
- **henhold til EU-direktiv og standarder for produkt**
- $\binom{CZ}{C}$ **prohlašuje následující shodu podle směrnice**
- **EU a norem pro výrobek.<br>
<b>A következő konformitást jelenti ki a termékek-**<br> **A következé EU izányozelek és normák re vonatkozó EU-irányvonalak és normák**
- **szerint pojasnjuje sledečo skladnost po smernici EU**
- **in normah za artikel. deklaruje zgodność wymienionego poniżej**
- **artykułu z następującymi normami na podstawie dyrektywy WE. vydáva nasledujúce prehlásenie o zhode podľa smernice EÚ a noriem pre výrobok. деклаpиpа следното съответствие съгласно**
- 
- **диpективите и ноpмите на ЕС за пpодукта. заявляє про відповідність згідно з Директивою**
- **ЄС та стандартами, чинними для даного товару deklareerib vastavuse järgnevatele EL direktiivi**
- **dele ja normidele EE**
- **deklaruoja atitikti pagal ES direktyvas ir normas straipsniui**
- **izjavljuje sledeçi konformitet u skladu s odred bom EZ i normama za artikl Atbilstības sertifikāts apliecina zemāk minēto preč<sup>u</sup> SCG**
- **atbilstību ES direktīvām un standartiem**

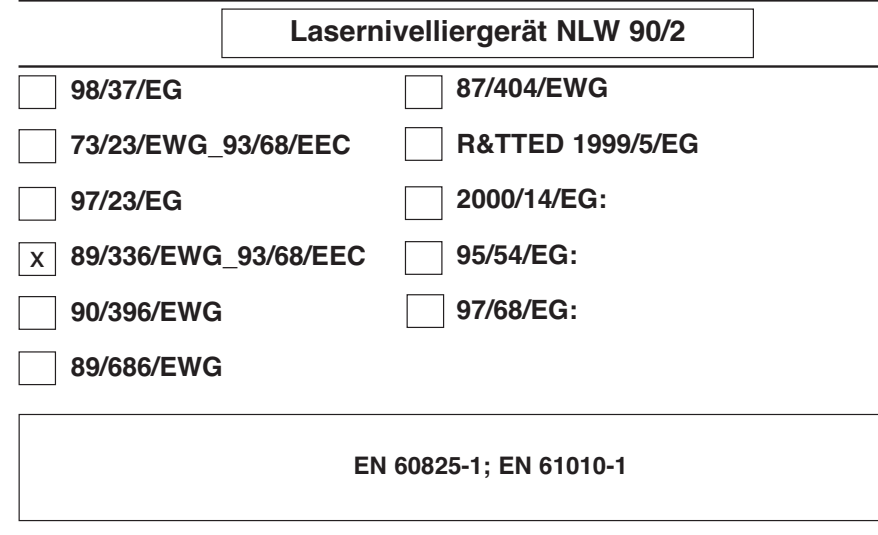

Landau/Isar, den 24.03.2006

Weichselgartner Leiter QS Konzern

Vogelmann Product-Management

Art.-Nr.: 22.700.30 I.-Nr.: 01016 Archivierung: **2270030-17-4155050** Subject to change without notice

## **GARANTIEURKUNDE**

Auf das in der Anleitung bezeichnete Gerät geben wir 2 Jahre Garantie, für den Fall, dass unser Produkt mangelhaft sein sollte. Die 2-Jahres-Frist beginnt mit dem Gefahrenübergang oder der Übernahme des Gerätes durch den Kunden. Voraussetzung für die Geltendmachung der Garantie ist eine ordnungsgemäße Wartung entsprechend der Bedienungsanleitung sowie die bestimmungsgemäße Benutzung unseres Gerätes.

**Selbstverständlich bleiben Ihnen die gesetzlichen Gewährleistungsrechte innerhalb dieser 2 Jahre erhalten.** Die Garantie gilt für den Bereich der Bundesrepublik Deutschland oder der jeweiligen Länder des regionalen Hauptvertriebspartners als Ergänzung der lokal gültigen gesetzlichen Vorschriften. Bitte beachten Sie Ihren Ansprechpartner des regional zuständigen Kundendienstes oder die unten aufgeführte Serviceadresse.

ISC GmbH · International Service Center Eschenstraße 6 · D-94405 Landau/Isar (Germany)

Info-Tel. 0180-5 120 509 • Telefax 0180-5 835 830 Service- und Infoserver: http://www.isc-gmbh.info

#### **GARANTIE**

Nous fournissons une garantie de 2 ans pour l'appareil décrit dans le mode d'emploi, en cas de vice de notre produit. Le délai de 2 ans commence avec la transmission du risque ou la prise en charge de l'appareil par le client. La condition de base pour le faire valoir de la garantie est un entretien en bonne et due forme, conformément au mode d'emploi, tout comme une utilisation de notre appareil selon l'application prévue.

**Vous conservez bien entendu les droits de garantie légaux pendant ces 2 ans.**

La garantie est valable pour l'ensemble de la République Fédérale d'Allemagne ou des pays respectifs du partenaire commercial principal en complément des prescriptions légales locales. Veuillez noter l'interlocuteur du service après-

vente compétent pour votre région ou l'adresse mentionnée ci-dessous.

#### **CERTIFICATO DI GARANZIA**

Per l'apparecchio indicato nelle istruzioni concediamo una garanzia di 2 anni, nel caso il nostro prodotto dovesse risultare difettoso. Questo periodo di 2 anni inizia con il trapasso del rischio o la presa in consegna dell'apparecchio da parte del cliente. Le condizioni per la validità della garanzia sono una corretta manutenzione secondo le istruzioni per l'uso così come un utilizzo appropriato del nostro apparecchio.

# Naturalmente in questo periodo di 2 anni continuiamo ad assumerci gli<br>obblighi di responsabilità previsti dalla legge.<br>La garanzia vale per il territorio della Repubblica Federale Tedesca o dei<br>rispettivi paesi del princip

delle norme di legge in vigore sul posto. Rivolgersi all'addetto del servizio assistenza clienti incaricato della rispettiva zona o all'indirizzo di assistenza clienti riportato in basso.

#### **GARANTIE**

Op het in de handleiding genoemde toestel geven wij 2 jaar garantie voor het geval dat ons product gebreken mocht vertonen. De periode van 2 jaar gaat in met de gevaarovergang of de overname van het toestel door de klant. De garantie kan enkel worden geclaimd op voorwaarde dat het toestel naar behoren is onderhouden en gebruikt conform de handleiding. **Vanzelfsprekend blijven u de wettelijke garantierechten binnen deze 2 jaar behouden.**

De garantie geldt voor het grondgebied van de Bondsrepubliek Duitsland of van<br>de respectievelijke landen van de regionale hoofdverdeler als aanvulling van de<br>ter plaatse geldende wettelijke voorschriften. Gelieve zich tot van de regionaal bevoegde klantendienst of tot het hieronder vermelde serviceadres te wenden.

#### **CERTIFICADO DE GARANTIA**

El periodo de garantia comienza el dia de la compra y tiene una duración de 2 años.

Su cumplimiento tiene lugar en ejecuciones defectuosas.

Errores de material y funcionamiento. las piezas de repuesto necesarias y el

tiempo de trabajo no se facturan. Ninguna garantia por otros daños.

El comprador tiene derecho a la sustituciòn des producto por otro idéntico o devolución del dinero si la reparación no fuera satisfactoria.

Su contacto en el servicio post-venta

#### **CERTIFCADO DE GARANTIA**

Damos 2 anos de garantia para o aparelho referido no manual, no caso do nosso produto estar defeituoso. O prazo de 2 anos inicia-se com a transferência do risco ou com a aceitação do aparelho por parte do cliente. A validade da garantia do nosso aparelho está dependente de uma manutenção conforme com o manual de instruções e de uma utilização adequada. **Naturalmente, os direitos de garantia constantes nesta declaração aplicam-se durante 2 anos.**

#### A garantia é válida para a República Federal da Alemanha ou os respectivos países do distribuidor principal regional como complemento às disposições em vigor localmente. Certifique-se relativamente ao contacto do respectivo serviço de assistência técnica regional ou veja, em baixo, o endereço do serviço de assistência técnica.

- **E** Technische Änderungen vorbehalten
- Sous réserve de modifications
- **E** Technische wijzigingen voorbehouden
- Con riserva di apportare modifiche tecniche
- Salvo modificaciones técnicas
- Salvaguardem-se alterações técnicas

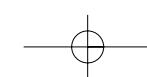

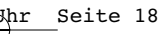

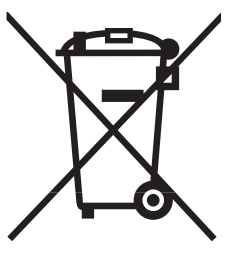

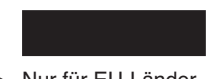

## D Nur für EU-Länder

Werfen Sie Elektrowerkzeuge nicht in den Hausmüll!

Gemäß europäischer Richtlinie 2002/96/EG über Elektro- und Elektronik-Altgeräte und Umsetzung in nationales Recht müssen verbrauchte Elektrowerkzeuge getrennt gesammelt werden und einer umweltgerechten Wiederverwertung zugeführt werden.

Recycling-Alternative zur Rücksendeaufforderung:

Der Eigentümer des Elektrogerätes ist alternativ anstelle Rücksendung zur Mitwirkung bei der sachgerechten Verwertung im Falle der Eigentumsaufgabe verpflichtet. Das Altgerät kann hierfür auch einer Rücknahmestelle überlassen werden, die eine Beseitigung im Sinne der nationalen Kreislaufwirtschaftsund Abfallgesetzes durchführt. Nicht betroffen sind den Altgeräten beigefügte Zubehörteile und Hilfsmittel ohne Elektrobestandteile.

#### $\odot$  Uniquement pour les pays de l'Union Européenne

Ne jetez pas les outils électriques dans les ordures ménagères.

Selon la norme européenne 2002/96/CE relative aux appareils électriques et systèmes électroniques usés et selon son application dans le droit national, les outils électriques usés doivent être récoltés à part et apportés à un recyclage respectueux de l'environnement.

#### Possibilité de recyclage en alternative à la demande de renvoi :

Le propriétaire de l'appareil électrique est obligé, en guise d'alternative à un envoi en retour, à contribuer à un recyclage effectué dans les règles de l'art en cas de cessation de la propriété. L'ancien appareil peut être remis à un point de collecte dans ce but. Cet organisme devra l'éliminer dans le sens de la Loi sur le cycle des matières et les déchets. Ne sont pas concernés les accessoires et ressources fournies sans composants électroniques.

#### Enkel voor EU-landen

Elektrisch gereedschap hoort niet bij het huisvuil thuis.

Volgens de Europese richtlijn 2002/96/EG op afgedankte elektrische en elektronische toestellen en omzetting in nationaal recht dienen afgedankte elektrische gereedschappen afzonderlijk te worden verzameld en milieuvriendelijk te worden gerecycleerd.

#### Recyclagealternatief i.p.v. het verzoek het toestel terug te sturen:

In plaats van het elektrische toestel terug te sturen is alternatief de eigenaar van het toestel gehouden mee te werken aan de adequate recyclage als het eigendom wordt opgegeven. Hiervoor kan het afgedankte toestel eveneens bij een inzamelplaats worden afgegeven waar het toestel wordt verwijderd als bedoeld in de wetgeving in zake afvalverwerking en recyclage. Dit geldt niet voor toebehoorstukken en hulpmiddelen zonder elektrische componenten die bij de afgedankte toestellen zijn bijgevoegd.

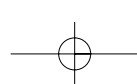

 $\odot$  Solo per paesi membri dell'UE

Non gettate gli utensili elettrici nei rifiuti domestici.

Secondo la Direttiva europea 2002/96/CE sui rifiuti di apparecchiature elettriche ed elettroniche e l'applicazione nel diritto nazionale gli elettroutensili usati devono venire raccolti separatamente e smaltiti in modo ecologico.

Alternativa di riciclaggio alla richiesta di restituzione

Il proprietario dell'apparecchio elettrico è tenuto in alternativa, invece della restituzione, a collaborare in modo che lo smaltimento venga eseguito correttamente in caso ceda l'apparecchio. L'apparecchio vecchio può anche venire consegnato ad un centro di raccolta che provvede poi allo smaltimento secondo le norme nazionali sul riciclaggio e sui rifiuti. Non ne sono interessati gli accessori e i mezzi ausiliari senza elementi elettrici forniti insieme ai vecchi apparecchi.

 $\odot$  Sólo para países miembros de la UE

No tire herramientas eléctricas en la basura casera.

Según la directiva europea 2002/96/CE sobre aparatos usados electrónicos y eléctricos y su aplicación en el derecho nacional, dichos aparatos deberán recojerse por separado y eliminarse de modo ecológico para facilitar su posterior reciclaje.

#### Alternativa de reciclaje en caso de devolución:

El propietario del aparato eléctrico, en caso de no optar por su devolución, está obligado a reciclar adecuadamente dicho aparato eléctrico. Para ello, también se puede entregar el aparato usado a un centro de reciclaje que trate la eliminación de residuos respetando la legislación nacional sobre residuos y su reciclaje. Esto no afecta a los medios auxiliares ni a los accesorios sin componentes eléctricos que acompañan a los aparatos usados.

 $\odot$  Só para países da UE

Não deite as ferramentas eléctricas para o lixo doméstico.

Segundo a directiva europeia 2002/96/CE relativa aos resíduos de equipamentos eléctricos e electrónicos e a respectiva transposição para o direito interno, as ferramentas eléctricas usadas devem ser recolhidas separadamente e colocadas nos ecopontos para efeitos de reciclagem.

#### Alternativa de reciclagem à devolução:

O proprietário do aparelho eléctrico no caso de não optar pela devolução é obrigado a reciclar adequadamente o aparelho eléctrico. Para tal, o aparelho usado também pode ser entregue a uma instalação de recolha que trate da eliminação de resíduos, respeitando a legislação nacional sobre resíduos e respectiva reciclagem. Não estão abrangidos os meios auxiliares e os acessórios sem componentes electrónicos, que acompanham os aparelhos usados.

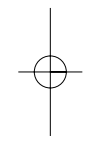

#### $\odot$

Der Nachdruck oder sonstige Vervielfältigung von Dokumentation und Begleitpapieren der Produkte, auch auszugsweise ist nur mit aus-drücklicher Zustimmung der ISC GmbH zulässig.

#### $\bigoplus$

 $\odot$ 

 $\bigcirc$ 

La réimpression ou une autre reproduction de la documentation et des<br>documents d'accompagnement des produits, même incomplète, n'est<br>autorisée qu'avec l'agrément exprès de l'entreprise ISC GmbH.

## $\circledR$

Nadruk of andere reproductie van documentatie en geleidepapieren van de producten, geheel of gedeeltelijk, enkel toegestaan mits uitdrukkelijke toestemming van ISC GmbH.

La reimpresión o cualquier otra reproducción de documentos e información adjunta a productos, incluida cualquier copia, sólo se permite con la autorización expresa de ISC GmbH.

A reprodução ou duplicação, mesmo que parcial, da documentação e dos anexos dos produtos, carece da autorização expressa da ISC GmbH.

 $\odot$ La ristampa o l'ulteriore riproduzione, anche parziale, della documentazione o dei documenti d'accompagnamento dei prodotti è consentita solo con l'esplicita autorizzazione da parte della ISC GmbH.

EH 04/2006

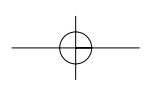